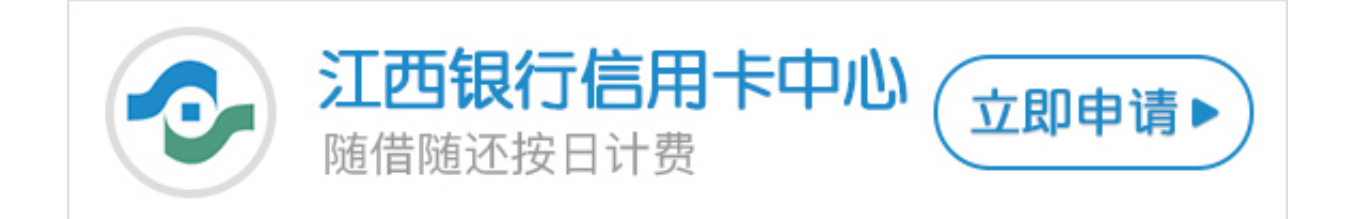

如今互联网因为方便,所以深受市民的青睐,而银行也渐渐的增设了网银的服务, 旨在为客户提供方便,目前如果想借助网络实现购物、缴费以及转账等业务就必须 得开通网上银行,那么江西银行信用卡网银如何开通?卡宝宝来给大家分析一下?

**江西银行信用卡网银如何开通?**

方法一:通过网上自助开通

您需要百度搜索江西银行或者输入网址登陆银行网站。根据提示进行操作,申请个 人银行,即可开通网银。

方法二:前往银行柜台办理

您需要携带本人有效身份证件以及信用卡前往江西银行网点在银行相关工作人员帮 助下完成申请。

方法三:您可拨打江西银行客服电话进行业务咨询。

目前江西银行信用卡网银开通方法主要有以上三种,希望卡宝宝的解答可以帮助到 大家。